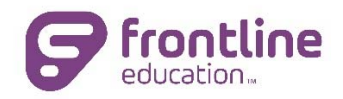

## **New York State CTLE**

*Configuring your districts Frontline Educations Professional Learning site to meet the new CTLE requirements*

This is a checklist to ensure that your site is fully configured to track the required information and to ensure that the certificates generated by the site have all the required information printed/included.

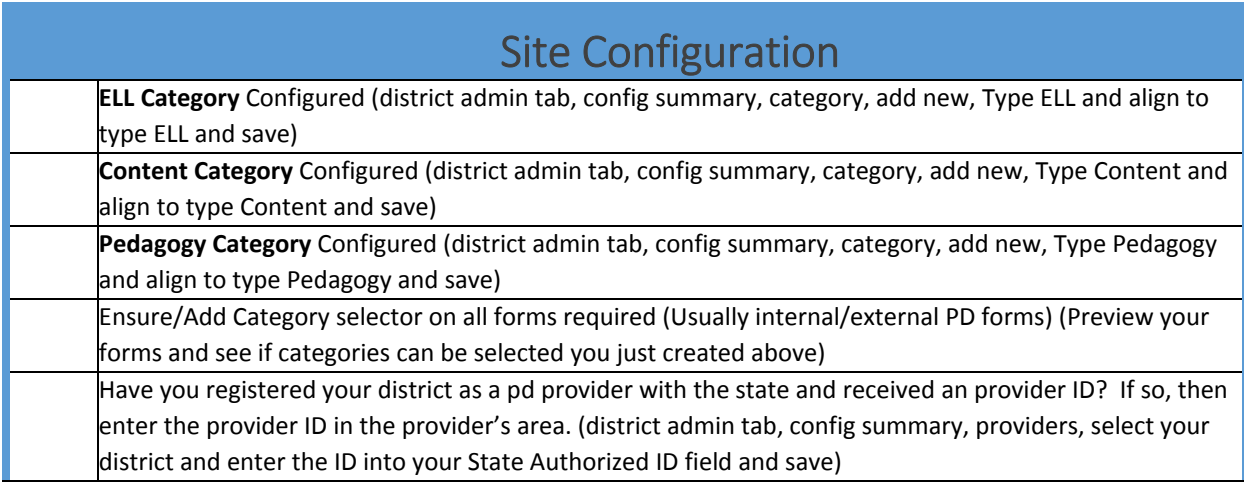

## Reportable Staff Configuration (In their account profile)

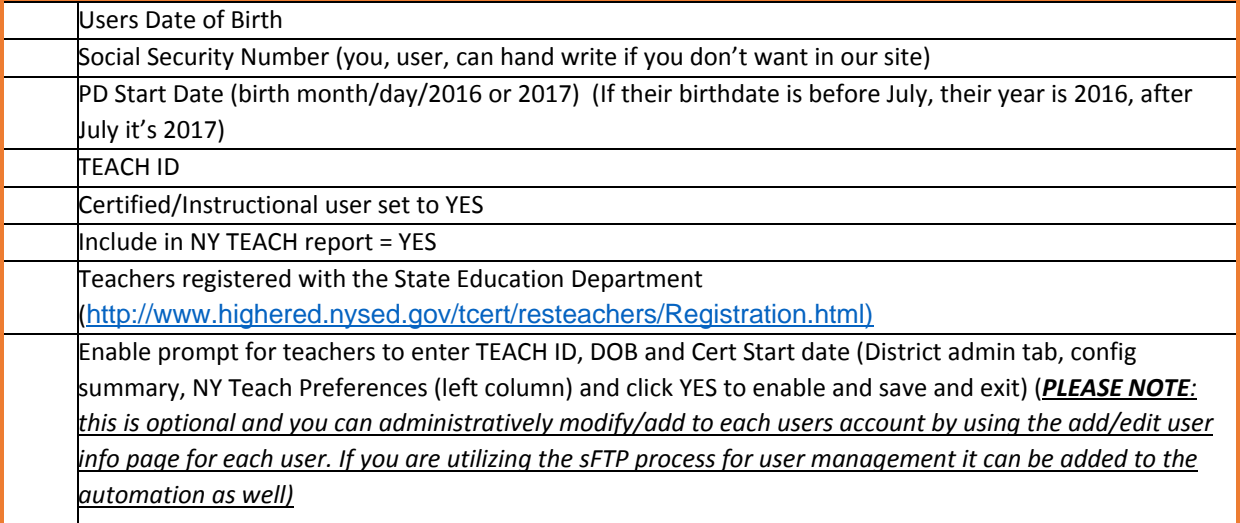